# CEC C Code Printer

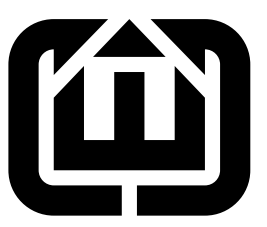

Stephen A. Edwards Columbia University sedwards@cs.columbia.edu

# Contents

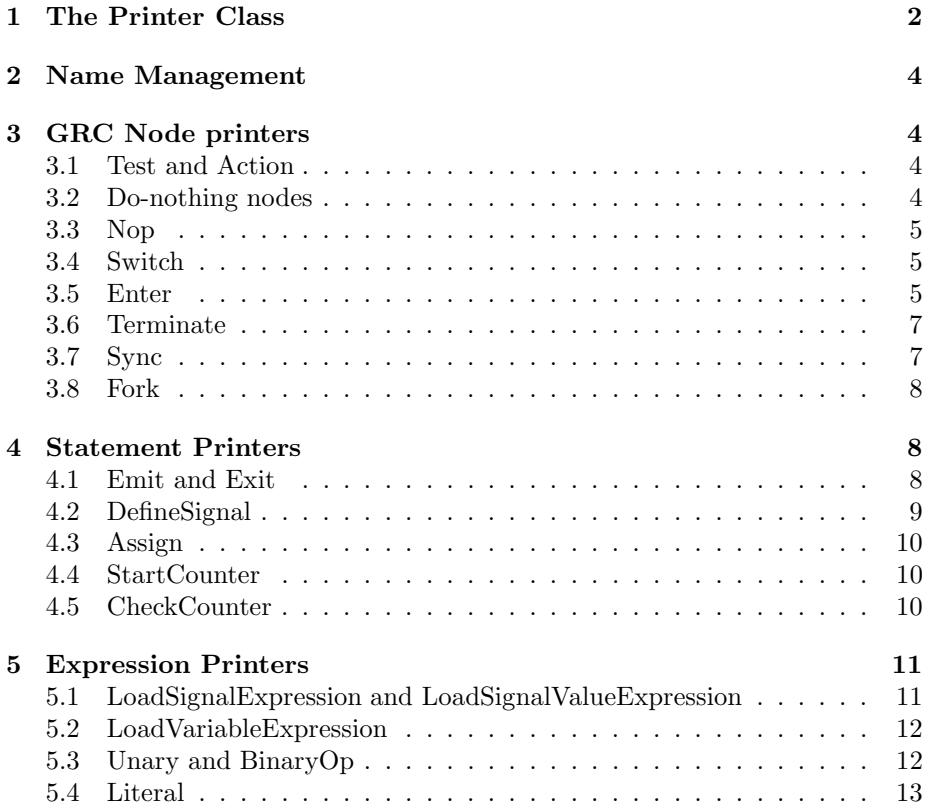

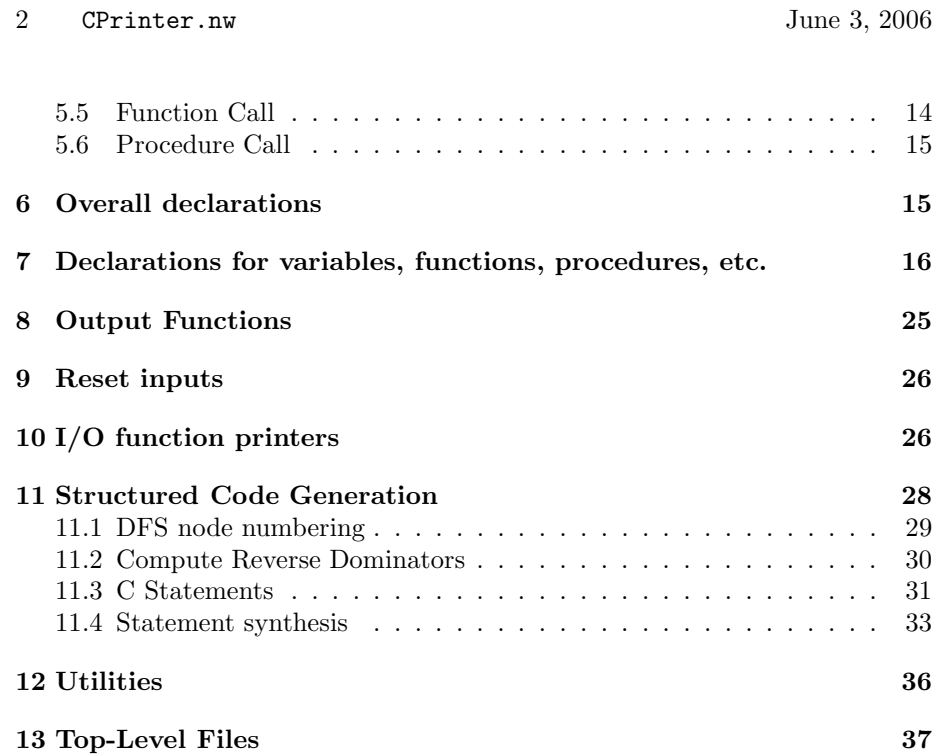

# 1 The Printer Class

<span id="page-1-1"></span><span id="page-1-0"></span>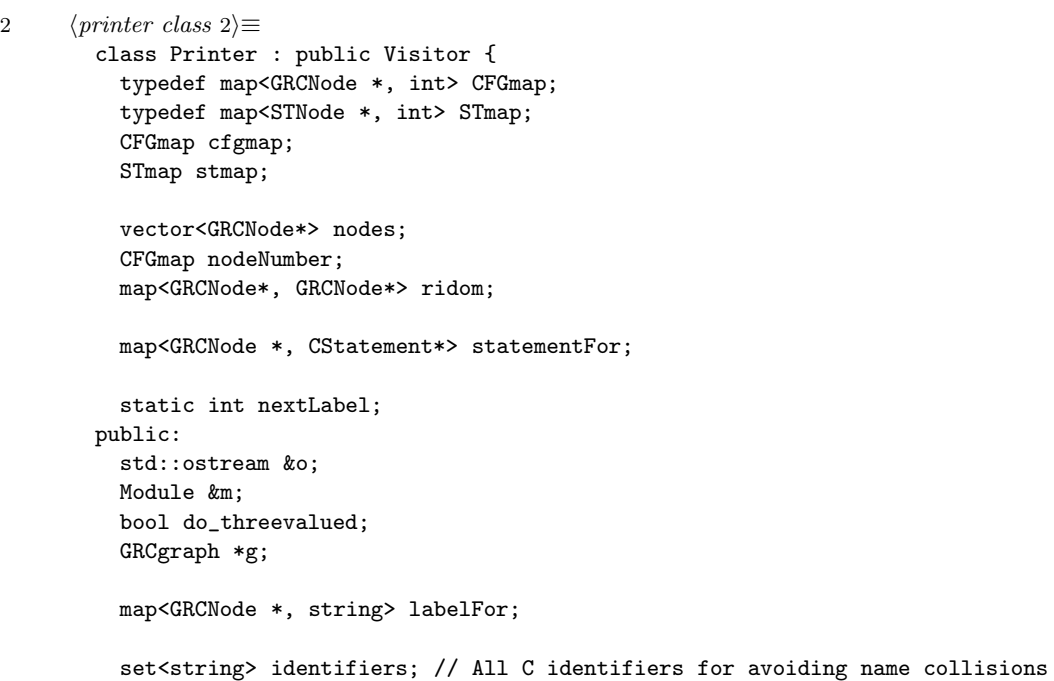

```
// C identifiers for various objects
          typedef map<Counter *, string> CounterNames;
          CounterNames counterVar;
          typedef map<SignalSymbol *, string> SignalNames;
          SignalNames presenceVar;
          SignalNames valueVar;
          typedef map<STexcl *, string> StateNames;
          StateNames stateVar;
          typedef map<Sync *, string> TerminationNames;
          TerminationNames terminationVar;
          typedef map<VariableSymbol *, string> VariableNames;
          VariableNames variableVar;
          Printer(std::ostream &, Module &, bool);
          virtual "Printer() {}
           4a\rangle};
3a \langle definitions\;3a\rangle\equivint Printer::nextLabel = 0;
3b 3a\rangle+\equivPrinter::Printer(std::ostream &o, Module &m, bool three_val)
           : o(o), m(m), do_threevalued(three_val)
        {
          g = dynamic_cast<AST::GRCgraph*>(m.body);
          if (!g) throw IR::Error("Module is not in GRC format");
          // Enumerate selection tree and CFG nodes
          g->enumerate(cfgmap, stmap);
          // Enter C reserved words into the identifiers list to avoid collisions
          // Note: float and double aren't in this list because they are equivalent
          // to Esterel's types of the same name
          char *keywords[] = {
            "int", "break", "char", "continue", "if", "else",
            "struct", "for", "auto", "do", "extern", "while", "register", "switch",
            "static", "case", "goto", "default", "return", "entry", "sizeof", NULL
          };
          for (char **k = keywords; *k != NULL; k++) identifiers.insert(*k);
        }
```
4 CPrinter.nw June 3, 2006

### <span id="page-3-0"></span>2 Name Management

Return a unique identifier for the given name. Enters the name into the identifiers set to make sure its unique.

```
4a \langle \text{declarations 4a} \rangle \equivstring uniqueID(string);
4b 3a\rangle+\equivstring Printer::uniqueID(string name)
         {
           string newname = name;
           char buf [10];
           int version = 1;
           while (contains(identifiers, newname)) {
             sprintf(buf, "%d", version++);
             newname = name + ' ' + buf;
           }
           identifiers.insert(newname);
           return newname;
         }
```
### <span id="page-3-1"></span>3 GRC Node printers

The main method here is printExpr, which writes a C expression for the given node to the output stream. This expression often has side effects, such as an assignment, but for conditional nodes, it returns the value of the node, which can be used as an argument in, say, an if-then-else statement.

```
4c 4a\rangle+\equiv
```
void printExpr(ASTNode \*n) { n->welcome(\*this); }

### 3.1 Test and Action

These nodes contain expressions or statements that generate the real code.

```
4d 4a\rangle+\equivStatus visit(Test &t) { printExpr(t.predicate); return Status(); }
        Status visit(Action &a) { printExpr(a.body); return Status(); }
```
#### 3.2 Do-nothing nodes

These nodes are placeholders.

```
4e 4a\rangle+\equivStatus visit(EnterGRC&) { o << "1 /* EnterGRC */"; return Status(); }
        Status visit(ExitGRC&) { o << "/* ExitGRC */"; return Status(); }
        Status visit(STSuspend&) { o << "/* STSuspend */"; return Status(); }
```
### 3.3 Nop

You can hide arbitrary code in a string in a Nop node and have it emitted.

```
5a 4a\rangle+\equiv
```
Status visit(Nop& n) { o << n.body; return Status(); }

### 3.4 Switch

A switch node by itself returns an expression for its state variable.

```
5b 4a\rangle+\equivStatus visit(Switch &s) {
          STexcl *e = dynamic_cast<STexcl*>(s.st);
          assert(e);
          assert(contains(stateVar, e));
          o << stateVar[e];
          return Status();
        }
```
### <span id="page-4-2"></span>3.5 Enter

An enter node sets the value of its state depending on which child it is under. The visitor walks up the selection tree, starting at the selection tree node of the enter node, looking for the first exclusive node. The state value is simply the child number we came in on.

```
5c 4a\rangle+\equivStatus visit(Enter &);
```

```
6 CPrinter.nw June 3, 2006
6 3a\rangle+\equivStatus Printer::visit(Enter &e)
       {
        STexcl *exclusive = 0;
        STNode *n = e.st;
        for (;;) {
          assert(n);
          STNode *parent = n->parent;
          // If we hit a parallel first, this Enter is unnecessary; do not generate
          // any code
          if (dynamic_cast<STpar*>(parent) != NULL) return Status();
          exclusive = dynamic_cast<STexcl*>(parent);
          if (exclusive != NULL) break; // found the exclusive node
          n = parent;
        }
        assert(exclusive != NULL);
        // Locate node n among the children of "parent"
         vector<STNode*>::iterator i = exclusive->children.begin();
         while (*i != n & i != exclusive->children.end()) i++;assert(i != exclusive->children.end());
        int childnum = i - exclusive->children.begin();
        assert(childnum >= 0);
        assert(contains(stateVar, exclusive));
        o << stateVar[exclusive] << " = " << childnum;
        return Status();
       }
```
#### <span id="page-6-0"></span>3.6 Terminate

These update the termination level of sync node. This uses a clever encoding that allows a bitwise AND operation to perform the maximum calculation.

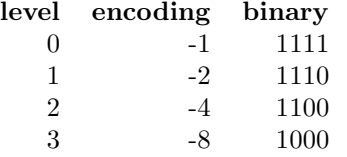

<span id="page-6-2"></span>[7a](#page-6-2)  $\langle \text{declarations 4a} \rangle + \equiv$  $\langle \text{declarations 4a} \rangle + \equiv$  $\langle \text{declarations 4a} \rangle + \equiv$ 

Status visit(Terminate &);

```
7b 3a\rangle+\equiv
```

```
Status Printer::visit(Terminate &t)
{
 // If we have something other than a single data successor or it is not
 // a Sync, return nothing.
 if (t.dataSuccessors.size() != 1 || t_code == 0)o << "/* Vacuous terminate */";
    return Status();
 }
 Sync *s = dynamic_cast<Sync*>(t.dataSuccessors.front());
  if (s == NULL) return Status();
  if ( contains(terminationVar, s) )
    o << terminationVar[s] << " k = -(1 << " << t.code << ")";
 return Status();
}
```
#### 3.7 Sync

The sync node returns the value of its termination level. The encoding is a little unorthodox because of the trick used by Terminate nodes (see above):

```
level result
               0 0
               \begin{array}{ccc} 1 & & 1 \\ 2 & & 3 \end{array}2 3
               3 7
               4 15
7c 4a\rangle+\equivStatus visit(Sync &s) {
           if ( contains(terminationVar, &s) )
             o << '~' << terminationVar[&s];
           return Status();
        }
```
8 CPrinter.nw June 3, 2006

### 3.8 Fork

A fork node resets the termination level for its Sync node, if it has one.

```
8a 4a\rangle+\equiv
```

```
Status visit(Fork &f) {
  if (f.sync && contains(terminationVar, f.sync))
   o \le terminationVar[f.sync] \le " = -1";
  return Status();
}
```
### <span id="page-7-2"></span><span id="page-7-1"></span>4 Statement Printers

### 4.1 Emit and Exit

These both assign an optional value, if present, then set their respective presence variables.

FIXME: Emit must be fixed to work with "combine" signals.

```
8b 4a\rangle+\equivStatus visit(Emit &);
        Status visit(Exit &);
8c 3a\rangle+\equivStatus Printer::visit(Emit &e)
        {
          assert(e.signal);
          if (e.signal->type != NULL) {
            assert(contains(valueVar, e.signal));
            0 \leq  "("if (e.value->type->name == "string") {
              o << "strcpy(" << valueVar[e.signal] << ", ";
              printExpr(e.value);
              o << ")";
            } else {
              o << valueVar[e.signal] << " = ";
              printExpr(e.value);
            }
            o << "), (";
          }
          assert(contains(presenceVar, e.signal));
          if (e.unknown)
            o << presenceVar[e.signal] << "_unknown = 1";
          else
            o \le presenceVar[e.signal] \le " = 1";
          if (e.signal->type) o << ")";
          return Status();
        }
```

```
9a 3a\rangle+\equivStatus Printer::visit(Exit &e)
         {
           assert(e.trap);
           if (e.trap->type) {
             assert(contains(valueVar, e.trap));
             o \langle valueVar[e.trap] \langle \langle " = ";
             printExpr(e.value);
             o << ", ";
           }
           assert(contains(presenceVar, e.trap));
           o << presenceVar[e.trap] << " = 1";
           return Status();
         }
```
### 4.2 DefineSignal

This resets the presence of a (local) signal.

```
9b 4a\rangle+\equivStatus visit(DefineSignal &d)
        {
          assert(contains(presenceVar, d.signal));
          o << presenceVar[d.signal] << " = 0";
          if (d.signal->initializer && d.is_surface) {
              o \ll ", ";
              assert(contains(valueVar, d.signal));
              if (d.signal->initializer->type->name == "string") {
               o << "strcpy(" << valueVar[d.signal] << ", ";
              printExpr(d.signal->initializer);
              o \leq  ");";
              } else {
               o \langle valueVar[d.signal] \langle " = ";
              printExpr(d.signal->initializer);
              }
          }
          \circ << ';';
          return Status();
        }
```
10 CPrinter.nw June 3, 2006

### 4.3 Assign

```
10a 4a\rangle+\equivStatus visit(Assign &a) {
           assert(a.variable->type);
           assert(contains(variableVar, a.variable));
           if (a.variable->type->name == "string") {
             // Use strcpy for strings
             o << "strcpy(" << variableVar[a.variable] << ", ";
             printExpr(a.value);
             0 \leq  ")";
           } else if ( dynamic_cast<BuiltinTypeSymbol*>(a.variable->type) ) {
             // Use assignment for other built-in types
             o << variableVar[a.variable] << " = ";
             printExpr(a.value);
           } else {
             // Call _<typename>(&lvalue, rvalue) for user-defined types
             o << '_' << a.variable->type->name
               << "(&" << variableVar[a.variable] << ", ";
             printExpr(a.value);
             0 \leq 3)';
           }
           return Status();
         }
```
#### 4.4 StartCounter

This assigns the initial count value to the given counter.

```
10b 4a\rangle+\equivStatus visit(StartCounter &);
10c 3a\rangle+\equivStatus Printer::visit(StartCounter &s)
         {
           assert(s.counter);
           assert(contains(counterVar, s.counter));
           o \le counterVar[s.counter] \le " = ";
           printExpr(s.count);
           return Status();
         }
```
### 4.5 CheckCounter

This decrements the counter if its predicate is true and returns true if the counter has reached 0.

```
10d 4a\rangle+\equivStatus visit(CheckCounter &);
```

```
11a 3a\rangle+\equivStatus Printer::visit(CheckCounter &s)
         {
           assert(s.counter);
           assert(s.predicate);
           assert(contains(counterVar, s.counter));
           // FIXME: Is this safe?
           if (dynamic_cast<LoadVariableExpression*>(s.predicate)) {
              o << "0 == --" << counterVar[s.counter];
           } else {
              0 \leq 0 = 0 == (";
              printExpr(s.predicate);
              o \lt\lt " ? --" \lt\lt counterVar[s.counter] \lt\lt " : "
```
<< counterVar[s.counter] << ")";

# } 5 Expression Printers

return Status();

}

# 5.1 LoadSignalExpression and LoadSignalValueExpression

```
11b 4a\rangle+\equivStatus visit(LoadSignalExpression &e) {
          assert(contains(presenceVar, e.signal));
           o << presenceVar[e.signal];
           return Status();
         }
```
This is straightforward unless the signal being read is a sensor. We are only allowed to read a sensor (by calling its input function, e.g., MODULE\_S\_SENSOR()) once a cycle. We use its presence variable to track whether the sensor has been read or not, for something like ?SENSOR, generating

```
( SENSOR ? SENSOR_v : (SENSOR = 1, SENSOR_v = MODULE_S_SENSOR()) )
```

```
12a 4a\rangle+\equivStatus visit(LoadSignalValueExpression &e) {
           assert(e.signal);
           assert(contains(valueVar, e.signal));
           assert(contains(presenceVar, e.signal));
           if (e.signal->kind == SignalSymbol::Sensor) {
             o << "( " << presenceVar[e.signal] << " ? " << valueVar[e.signal]
               << " : (" << presenceVar[e.signal] << " = 1,"
               << valueVar[e.signal] << " = "
               << m.symbol->name << "_S_" << e.signal->name << "()) )";
           } else {
             o << valueVar[e.signal];
           }
           return Status();
         }
```
### 5.2 LoadVariableExpression

```
12b 4a\rangle+\equivStatus visit(LoadVariableExpression &e) {
           assert(contains(variableVar, e.variable));
           o << variableVar[e.variable];
           return Status();
         }
```
### 5.3 Unary and BinaryOp

```
12c 3a\rangle+\equivStatus Printer::visit(UnaryOp &op)
         {
           0 \le \le '(';
           string s = op.op;
           if (s == "not") s = "!";o \leq s;
           assert(op.source);
           printExpr(op.source);
           0 \leq (2');
           return Status();
         }
```

```
13a 3a\rangle+\equivStatus Printer::visit(BinaryOp &op)
         {
           \circ << '(';
           assert(op.source1);
           printExpr(op.source1);
           string s = op.op;
           if (s == "mod") s = "%";
           else if (s == "='") s = "==";else if (s == "<>") s = "!=";
           else if (s == "and") s = "&";else if (s == "or") s = "||";
           0 \leq 1 ' 1 \leq s \leq 1';
           assert(op.source2);
           printExpr(op.source2);
           0 \leq 3);
           return Status();
         }
```
<span id="page-12-2"></span>[13b](#page-12-2)  $\langle declarations\ 4a\rangle+\equiv$  $\langle declarations\ 4a\rangle+\equiv$  $\langle declarations\ 4a\rangle+\equiv$ Status visit(UnaryOp &); Status visit(BinaryOp &);

### 5.4 Literal

```
13c 4a\rangle+\equivStatus visit(Literal &);
13d 3a\rangle+\equivStatus Printer::visit(Literal &l)
          {
             assert(l.type);
             if (l.type->name == "string" ) {
               0 \le \frac{1}{2}, \frac{1}{2}for ( string::iterator i = 1.value.begin() ; i != 1.value.end() ; i++) {
                 if (*i == '\\ \cup') \circ \langle \langle \cdot \rangle \rangle;
                 o << *i;
               }
               0 \leq 2 '\"';
             } else {
               o << l.value;
             }
             return Status();
          }
```
### <span id="page-13-0"></span>5.5 Function Call

Normal function calls are straightforward. Builtin functions are special: they are actually arithmetic or logical operators and therefore printed with an inline notation.

```
14a 4a\rangle+\equivStatus visit(FunctionCall &);
14b 3a\rangle+\equivStatus Printer::visit(FunctionCall &c)
           {
             assert(c.callee);
             if (dynamic_cast<BuiltinFunctionSymbol*>(c.callee)) {
               0 \le \le '(';
               switch (c.arguments.size()) {
               case 1:
                  if (c.callee->name == "not") {
                    0 \leq '!';
                  } else {
                    o \lt c.callee->name \lt '';
                  }
                  printExpr(c.arguments.front());
                  break;
                case 2:
                  printExpr(c.arguments.front());
                  if ( c.callee->name == "and" ) o \leq v " & ";
                  else if (c.callee->name == "or" ) o << " || ";
                  else if (c. \text{called}\text{-}\lambda \text{name} == "==") o << " == ";
                  else if (c. \text{callee} \rightarrow \text{name} == "<>") o << " != ";else o \langle\langle \cdot \rangle' \langle\langle \cdot \rangle c.callee->name \langle\langle \cdot \rangle';
                  printExpr(c.arguments[1]);
                  break;
                default:
                  // Not one or two arguments. What function is this?
                  assert(0);
                  break;
               }
               o << ')';
             } else {
                o \lt\lt c c.callee->name \lt\lt' '(';
                for ( vector<Expression*>::iterator i = c.arguments.begin() ;
                       i := c.\text{arguments.end}() ; i++) { }printExpr(*i);
                  if ( i != (c \cdot \text{arguments end}() - 1) o << ", ";
               }
               0 \leq 2)';
             }
             return Status();
           }
```
#### 5.6 Procedure Call

```
15a 4a\rangle+\equivStatus visit(ProcedureCall &);
15b 3a\rangle+\equivStatus Printer::visit(ProcedureCall &c)
         {
           assert(c.procedure);
           o << c.procedure->name << '(';
           bool needComma = false;
           for ( vector<VariableSymbol*>::iterator i = c.reference_args.begin() ;
                 i := c.\nreference_args.end() ; i++) { }assert(*i);
             if (needComma) o << ", ";
             o << ' &' << (*i) ->name;
             needComma = true;
           }
           for ( vector<Expression*>::iterator i = c.value_args.begin() ;
                 i != c.value_args.end() ; i++ ) {
             if (needComma) o << ", ";
             printExpr(*i);
             needComma = true;
           }
           0 \leq  ")";
           return Status();
         }
```
# <span id="page-14-1"></span>6 Overall declarations

This decides whether a #include "basename.h" is needed and prints it. printDeclarations calls this, so there should be no need otherwise.

```
15c 4a\rangle+\equivvirtual void printInclude(string);
```

```
16 CPrinter.nw June 3, 2006
16a 3a\rangle+\equivvoid Printer::printInclude(string basename)
        {
          // Decide whether to #include "basename.h"
          // If there are any procedures, tasks, user-defined types, functions
          // or undefined constants, include it.
          bool needInclude = (m.procedures->size() |= 0) || (m[t] \cdot (m.tasks->size() |= 0);if ( !needInclude )
            for ( SymbolTable::const_iterator i = m.types->begin() ;
                  i != m.types->end() ; i++ )
              if ( dynamic_cast<BuiltinTypeSymbol*>(*i) == NULL ) {
                needInclude = true;
                break;
              }
          if ( !needInclude )
```

```
for ( SymbolTable::const_iterator i = m.constants->begin() ;
        i != m.constants->end() ; i++ )
    if ( dynamic_cast<BuiltinConstantSymbol*>(*i) == NULL) {
      ConstantSymbol *cs = dynamic_cast<ConstantSymbol*>(*i);
      assert(cs);
      if (cs->initializer == NULL) {
       needInclude = true;
        break;
      }
    }
if ( !needInclude )
  for ( SymbolTable::const_iterator i = m.functions->begin() ;
        i != m.functions->end() ; i++ )
    if ( dynamic_cast<BuiltinFunctionSymbol*>(*i) == NULL) {
      needInclude = true;
      break;
    }
if (needInclude)
```

```
o << "#include \"" << basename << ".h\"\n";
```
# 7 Declarations for variables, functions, procedures, etc.

```
16b 4a\rangle+\equivvirtual void printDeclarations(string);
```
}

```
June 3, 2006 CPrinter.nw 17
17 3a\rangle+\equivvoid Printer::printDeclarations(string basename)
        {
          // Although external types need no declarations, their names
          // are registered to check for later collisions
          \circ <<
            "#ifndef STRLEN" "\n"# define STRLEN 81" "\nn"
            "# define STRLEN 81" "\uparrow\ "\n"<br>"#endif" "\n"
            "#endif" "\n"
            "#define _true 1" "\n"+define _false 0" "\n"#define _false 0""typedef unsigned char boolean;" "\n"
            "typedef int integer;" "\n"
            "typedef char* string;" "\n"
             ;
          printInclude(basename);
          BuiltinConstantSymbol *truec =
            dynamic_cast<BuiltinConstantSymbol*>(m.constants->get(string("true")));
          assert(truec);
          variableVar[truec] = uniqueID("_true");
          BuiltinConstantSymbol *falsec =
            dynamic_cast<BuiltinConstantSymbol*>(m.constants->get(string("false")));
          assert(falsec);
          variableVar[falsec] = uniqueID("_false");
          identifiers.insert("STRLEN");
          // Verify all exteral type names are OK
          assert(m.types);
          for ( SymbolTable::const_iterator i = m.types->begin() ;
                i != m.types->end() ; i++ ) {
            TypeSymbol *s = dynamic_cast<TypeSymbol*>(*i);
            assert(s);
            if (contains(identifiers, s->name))
              throw IR::Error("Name of external type \"" + s->name +
                               "\" already in use");
            uniqueID(s->name);
          }
```

```
assert(m.signals);
for ( SymbolTable::const_iterator i = m.signals->begin() ;
      i != m.signals->end() ; i++ ) {
  SignalSymbol *s = dynamic_cast<SignalSymbol*>(*i);
```
// Print input function declarations

```
assert(s);
  if (s->name != "tick" &&
      ( s->kind == SignalSymbol::Input ||
        s->kind == SignalSymbol::Inputoutput)) {
    assert(m.symbol);
    o << "void " << m.symbol->name << "_I_" << s->name << "(";
    if (s->type) {
     o << s->type->name;
    } else {
     o << "void";
   }
    \circ << "); \n";
 }
}
// Print declarations for the tick and reset functions
0 <"int " << m.symbol->name << "(void);" "\n"
  "int " << m.symbol->name << "_reset(void);" "\n";
// External declarations (constants, functions, procedures)
o << "#ifndef _NO_EXTERN_DEFINITIONS" "\n,
// Uninitialized constants
o << "# ifndef _NO_CONSTANT_DEFINITIONS" "\n";
assert(m.constants);
for ( SymbolTable::const_iterator i = m.constants->begin() ;
      i != m.constants->end() ; i++ ) {
 ConstantSymbol *s = dynamic_cast<ConstantSymbol*>(*i);
  assert(s);
  if (!s->initializer) {
   o \lt\lt "# ifndef _" \lt\lt s->name \lt\lt "_DEFINED\n";
   o << "\# ifndef " << s->name << "\n";
    assert(s->type);
   if (contains(identifiers, s->name))
     throw IR::Error("Name of constant \"" + s->name + "\" already in use");
    string var = uniqueID(s-\lambda name);
   variableVar[s] = var;
   o << "extern " << s->type->name << " " << var << ";\n";
   o << "# endif\n";<br>o << "# endif\n";
               endif\n\{n\};
 }
}
o \leq "# endif /* _NO_CONSTANT_DEFINITIONS */\n";
// Functions
```

```
o << "# ifndef _NO_FUNCTION_DEFINITIONS" "\n";
assert(m.functions);
for ( SymbolTable::const_iterator i = m.functions->begin() ;
      i != m.functions->end() ; i++ ) {
  FunctionSymbol *s = dynamic_cast<FunctionSymbol*>(*i);
  assert(s);
  if (dynamic_cast<BuiltinFunctionSymbol*>(*i) == NULL ) {
    o \lt\lt "# ifndef _" \lt\lt s->name \lt\lt "_DEFINED\n";
    o \lt\lt "# ifndef " \lt\lt s->name \lt\lt "\n";
    if (contains(identifiers, s->name))
      throw IR::Error("Name of function \"" + s->name + "\" already in use");
    uniqueID(s->name);
    assert(s->result);
    o << "extern " << s->result->name << " " << s->name << "(";
    if (s->arguments.empty()) {
     o << "void";
    } else {
      for ( vector<TypeSymbol*>::const_iterator j = s->arguments.begin() ;
            j != s->arguments.end() ; j++ ) {
        assert(*j);
        o \leq (*_1)->name;
        if ( j != s->arguments.end() - 1) o << ", ";
      }
    }
    o \leq "); \n\ln";
    o << "# endif\n\infty";
    o << "# endif\n\\n";}
}
o \lt\lt "# endif /* _NO_FUNCTION_DEFINITIONS */\n";
// Procedures
o << "# ifndef _NO_PROCEDURE_DEFINITIONS" "\n";
assert(m.procedures);
for ( SymbolTable::const_iterator i = m.procedures->begin() ;
      i != m.procedures->end() ; i++ ) {
  ProcedureSymbol *s = dynamic_cast<ProcedureSymbol*>(*i);
  assert(s);
  o << "# ifndef _" << s->name << "_DEFINED\n";
  o \lt\lt "# ifndef " \lt\lt s->name \lt\lt "\n";
  if (contains(identifiers, s->name))
    throw IR::Error("Name of procedure \"" + s->name + "\" already in use");
  uniqueID(s->name);
  o << "extern void " << s->name << "(";
  for ( vector<TypeSymbol*>::const_iterator j =
          s->reference_arguments.begin() ;
        j != s->reference_arguments.end() ; j++ ) {
    assert(*j);
    o << (*j)->name << "*";
```

```
if ( j != s->reference_arguments.end() - 1 ||
           !s->value_arguments.empty() )
        o << ", ";
   }
    for ( vector<TypeSymbol*>::const_iterator j = s->value_arguments.begin() ;
          j != s->value_arguments.end() ; j++ ) {
     assert(*j);
      o \lt\lt (*j)->name;
     if ( j != s->value_arguments.end() - 1) o << ", ";
   }
   o << ");\n";
   o << "# endif\n";<br>
o << "# endif\n";
             endif\n\{n"\};
  }
 o << "# endif /* _NO_PROCEDURE_DEFINITIONS */\n";
 o \langle "#endif /* _NO_EXTERN_DEFINITIONS */\n\n";
  // Initialized Constants
  for ( SymbolTable::const_iterator i = m.constants->begin() ;
        i != m.constants->end() ; i++ ) {
    ConstantSymbol *s = dynamic_cast<ConstantSymbol*>(*i);
    assert(s);
    if (s->initializer && dynamic_cast<BuiltinConstantSymbol*>(*i) == NULL) {
      assert(s->type);
      if (contains(identifiers, s->name))
        throw IR::Error("Name of constant \"" + s->name + "\" already in use");
      string var = uniqueID(s->name);
     variableVar[s] = var;
      o \lt "static " \lt s->type->name \lt " " \lt s->name \lt " = ";
     printExpr(s->initializer);
     o \langle "; \n";
   }
  }
  // Variables for signal declarations
#ifdef USE_STRUCTS_FOR_SIGNALS
 assert(m.signals);
 // Define a struct holding all boolean presence variables
 o << "static struct {\n";
  unsigned int n_signals = 0;
 for ( SymbolTable::const_iterator i = m.signals->begin() ;
        i != m.signals->end() ; i++ ) {
    SignalSymbol *s = dynamic_cast<SignalSymbol*>(*i);
    assert(s);
    if (s->name != "tick") {
```

```
// All signals, sensors included, have presence variables
      string var = uniqueID(s->name);
      o \lt\lt " unsigned int " \lt\lt var \lt\lt " : 1; \n";
      if (do_threevalued)
       o << " unsigned int " << var << "_unknown : 1;\n";
     presenceVar[s] = string("_s.") + var;++n_signals;
   }
 }
 o << "} _s = \{ ";
 for (unsigned int i = 0; i < n_signals; i++) {
   o \leq  " 0";
   if ( i < n_signals - 1 ) o << ", ";
 }
 o \langle " }; \n";
 // Define value variables for each valued signal
 for ( SymbolTable::const_iterator i = m.signals->begin() ;
        i != m.signals->end() ; i++ ) {
   SignalSymbol *s = dynamic_cast<SignalSymbol*>(*i);
   assert(s);
   if (s->name == "tick") {
      // "tick" is a special built-in signal that is always present
      string var = uniqueID(s->name);
      presenceVar[s] = var;
      o << "#define " << var << " 1\n";
   }
   if (s->type) {
      // Has a type: need a value variable
      if (s->reincarnation) {
        // This is a reincarnation of an earlier signal: use its value variable
        // std::cerr << "Found reincarnation " << s->name << " of " << s->reincarnation->name << std::endl;
        assert(valueVar.find(s->reincarnation) != valueVar.end());
       valueVar[s] = valueVar[s->reincarnation];
      } else {
       string var = uniqueID(s->name + "_v");
        valueVar[s] = var;
        o << "static ";
        if (s->type->name == "string")
          o << "char " << var << "[STRLEN]";
        else
          o << s->type->name << " " << var;
        o \leq "; \n\ln";
     }
   }
 }
#else
```

```
22 CPrinter.nw June 3, 2006
```

```
assert(m.signals);
  for ( SymbolTable::const_iterator i = m.signals->begin() ;
        i != m.signals->end() ; i++ ) {
    SignalSymbol *s = dynamic_cast<SignalSymbol*>(*i);
    assert(s);
    if (s->name == "tick") {
      // "tick" is a special built-in signal that is always present
      string var = uniqueID(s->name);
      presenceVar[s] = var;
      o << "#define " << var << " 1\n";
    } else {
      // All signals, sensors included, have presence variables
      string var = uniqueID(s->name);
      presenceVar[s] = var;
      o \langle \cdot \rangle "static boolean " \langle \cdot \rangle var \langle \cdot \rangle " = _false; \n";
      if (do_threevalued)
        o << "static boolean " << var << "_unknown = _false;\n";
    }
    if (s->type) {
      // Has a type: need a value variable
      if (s->reincarnation) {
        // This is a reincarnation of an earlier signal: use its value variable
        assert(valueVar.find(s->reincarnation) != valueVar.end());
        valueVar[s] = valueVar[s->reincarnation];
      } else {
        string var = uniqueID(s-\lambda)name + "_v");
        valueVar[s] = var;
        o << "static ";
        if (s->type->name == "string")
          o \le v "char " \le v var \le v "[STRLEN]";
        else
          o << s->type->name << " " << var;
        o \langle "; \n";
      }
    }
  }
#endif
  // Variable declarations
  assert(m.variables);
  for ( SymbolTable::const_iterator i = m.variables->begin() ;
        i != m.variables->end() ; i++ ) {
    VariableSymbol *s = dynamic_cast<VariableSymbol*>(*i);
    assert(s);
    string var = uniqueID(s-\lambda name);
    variableVar[s] = var;
    o << "static ";
    if ( s->type->name == "string" )
```

```
o << "char " << var << "[STRLEN]";
    else
      o << s->type->name << ' ' << var;
    if ( s->initializer ) {
     0 \leq  " = ";
     printExpr(s->initializer);
    }
    o \langle\langle ";\n\ranglen";
 }
 // State variable declarations
#ifdef USE_STRUCTS_FOR_STATES
 o << "static struct {\n";
 for ( STmap::const_iterator i = stmap.begin() ; i != stmap.end() ; i++ ) {
    STexcl *e = dynamic_cast<STexcl*>((*i).first);
    if (e) {
      char buf[15];
      sprintf(buf, "_%d", stmap[e]);
      stateVar[e] = string("_state.") + string(buf);
      unsigned int bits = 1;
     while ( (1 \lt k bits) \lt e->children.size() ) ++bits;
      o << " unsigned int " << buf << " : " << bits << ";\n";
    }
 }
 o << "} _state = { ";
 bool needComma = false;
 for ( STmap::const_iterator i = stmap.begin() ; i != stmap.end() ; i++ ) {
    STexcl *e = dynamic_cast<STexcl*>((*i).first);
    if (e) {
      // Initialization of states
      if (needComma) o << ", ";
     o \ll (e^{-\frac{1}{2}}children.size() - 1);
     needComma = true;
    }
 }
 o \langle " }; \n";
#else
 for (STime::const_iterator i = stmap.begin() ; i != stmap.end() ; i++ ) {
    STexcl *e = dynamic_cast<STexcl*>((*i).first);
    if (e) {
      char buf[15];
      sprintf(buf, "_state_%d", stmap[e]);
```

```
stateVar[e] = var;
o << "static unsigned char " << var;
```
string var = uniqueID(buf);

```
// Initialization of state of selection-tree root:
```

```
// state = highest-numbered child
      if ( e == g->selection_tree )
       o \langle \langle " = " \langle \langle (e->children.size() - 1);
      o \langle "; \n";
   }
 }
#endif
  // Termination level variable declarations
    for ( CFGmap::const_iterator i = cfgmap.begin() ;
          i != cfgmap.end() ; i++ ) {
    Sync *s = dynamic_cast<Sync*>((*i).first);
    if (s) {
      // Count the number of non-zero successors
      unsigned int successors = 0;
      for ( vector<GRCNode*>::iterator j = s->successors.begin() ;
            j != s->successors.end() ; j++ )
        if (*j) ++successors;
      if (successors > 1) {
        // If there is more than one non-NULL successor, generate a variable
        char buf[15];
        sprintf(buf, "_term_%d", cfgmap[s]);
        string var = uniqueID(buf);
        terminationVar[s] = var;
        o << "static int " << var << ";\n";
      }
   }
  }
  // Counter declarations
 for ( vector<Counter*>::const_iterator i = m.counters.begin() ;
        i != m.counters.end() ; i++ ) {
    char buf[15];
    sprintf(buf, "_counter_%d", i-m.counters.begin() );
    string var = uniqueID(buf);
   counterVar[*i] = var;
    o << "static int " << var << ";\n";
  }
#ifdef PRINT_OUTPUT_FUNCTION_DECLARATIONS
 // Output function declarations
 assert(m.signals);
 for ( SymbolTable::const_iterator i = m.signals->begin() ;
```

```
i != m.signals->end() ; i++ ) {
```

```
SignalSymbol *s = dynamic_cast<SignalSymbol*>(*i);
    assert(s);
    if (s->kind == SignalSymbol::Output ||
        s->kind == SignalSymbol::Inputoutput) {
      string name = m.symbol->name + "_O_" + s->name;
      o \lt\lt "#ifndef " \lt\lt name \lt\lt "\n"
        "extern void " << name << "(";
      if (s->type) o << s->type->name;
      else o << "void";
      o \langle "); \n"
        "#endif\n";
    }
  }
#endif
}
```
## <span id="page-24-0"></span>8 Output Functions

Generate code that check the signal presence variables and call output functions as appropriate.

```
25a 4a\rangle+\equivvirtual void outputFunctions();
25b 3a\rangle+\equivvoid Printer::outputFunctions()
         {
           assert(m.signals);
           for ( SymbolTable::const_iterator i = m.signals->begin() ;
                 i != m.signals->end() ; i++ ) {
             SignalSymbol *s = dynamic_cast<SignalSymbol*>(*i);
             assert(s);
             if (s->kind == SignalSymbol::Output ||
                 s->kind == SignalSymbol::Inputoutput) {
               assert(contains(presenceVar, s));
               o << " if (" << presenceVar[s] << ") { ";
               o << m.symbol->name << "_O_" << s->name << "(";
               if (s->type) {
                 assert(contains(valueVar, s));
                 o << valueVar[s];
               }
               o << "); " << presenceVar[s] << " = 0; }\n";
             }
          }
         }
```
26 CPrinter.nw June 3, 2006

### 9 Reset inputs

Generate code that resets all the inputs and sensor presence variables.

```
26a 4a\rangle+\equivvirtual void resetInputs();
26b 3a\rangle+\equivvoid Printer::resetInputs()
         {
           assert(m.signals);
           for ( SymbolTable::const_iterator i = m.signals->begin() ;
                 i != m.signals->end() ; i++ ) {
             SignalSymbol *s = dynamic_cast<SignalSymbol*>(*i);
             assert(s);
             if (s->name != "tick" &&
                 ( s->kind == SignalSymbol::Input ||
                   s->kind == SignalSymbol::Inputoutput ||
                   s->kind == SignalSymbol::Sensor )) {
               0 <  "  ";
               assert(contains(presenceVar, s));
               o \langle presenceVar[s] \langle " = 0;\n";
             }
           }
         }
```
# 10 I/O function printers

FIXME: This does not support "combine" functions.

```
26c 4a\rangle+\equivvirtual void ioDefinitions();
```

```
27 3a\rangle+\equivvoid Printer::ioDefinitions()
        {
          // Print input signal function definitions
          assert(m.signals);
          for ( SymbolTable::const_iterator i = m.signals->begin() ;
                i != m.signals->end() ; i++ ) {
            SignalSymbol *s = dynamic_cast<SignalSymbol*>(*i);
            assert(s);
            if (s->name != "tick" &&
                ( s->kind == SignalSymbol::Input ||
                  s->kind == SignalSymbol::Inputoutput)) {
              assert(contains(presenceVar, s));
              assert(m.symbol);
              o << "void " << m.symbol->name << "_I_" << s->name << "(";
              if (s->type) {
                o << s->type->name << " _v";
              } else {
                o << "void";
              }
              o << ") \{\n\" " \langle presenceVar[s] \langle " = 1;\n";
              if (s->type) {
                assert(contains(valueVar, s));
                if (s->type->name == "string") {
                  o << " strcpy(" << valueVar[s] << ", _v);\n";
                } else {
                  // FIXME: This doesn't work with combine
                  o << " " << valueVar[s] << " = _v;\n";
                }
               }
               o << "}\n";
             }
          }
        }
```
### <span id="page-27-0"></span>11 Structured Code Generation

This prints C code for an acyclic CFG using the algorithm described in Stephen A. Edwards, An Esterel Compiler for Control-Dominated Systems, IEEE Transactions on CAD, 21(2), February 2002. It first constructs a reverse immediate dominator tree to determine where to terminate block-structured statements such as if-else and switch. Then it uses a recursive procedure to construct a simple abstract syntax tree for the generated code. Finally, this tree is walked to generate the final code.

The node passed the printStructuredCode should be the *exit* node for the CFG to be printed, i.e., it should have no successors.

```
28a4a)+≡
         void printStructuredCode(GRCNode *, unsigned int = 0);
28b 3a\rangle+\equivvoid Printer::printStructuredCode(GRCNode *exit_node, unsigned int indent)
         {
          assert(exit_node);
           assert(exit_node->successors.size() == 0);
           // Number the nodes in a depth-first order
          nodes.clear();
           nodeNumber.clear();
           dfsVisit(exit_node);
           30\rangleGRCNode *entry_node = nodes.front();
           statementFor.clear();
           CStatement *root = synthesize(entry_node, nodes.back(), false);
           CStatement::printer = this;
           for ( ; root ; root = root->next ) {
            // std::cerr << "Printing node " << cfgmap[root->node] << "\n";
            root->print(indent);
           }
           delete root;
         }
```
### 11.1 DFS node numbering

This method computes the postorder numbering of nodes required by the dominator algorithm.

```
29a 4a\rangle+\equivvoid dfsVisit(GRCNode*);
29b 3a\rangle+\equivvoid Printer::dfsVisit(GRCNode *n)
         {
           if (!n || nodeNumber.find(n) != nodeNumber.end()) return;
           nodeNumber[n] = -1; // Mark as being visited, but do not know number yet
           for (vector<GRCNode*>::const_iterator i = n->predecessors.begin() ;
                i != n->predecessors.end() ; i++)
             dfsVisit(*i);
           nodeNumber[n] = nodes.size();nodes.push_back(n);
           // std::cerr << "Assigned node " << cfgmap[n] << " = " << nodeNumber[n] << '\n';
         }
```
### <span id="page-29-0"></span>11.2 Compute Reverse Dominators

This uses the iterative dominator computation algorithm from Keith Cooper, Timothy Harvey, and Ken Kennedy, A Simple, Fast Dominance Algorithm, submitted to Software—Practice and Experience.

```
30 \langle compute \; reverse \; dominates \; 30 \rangle \equivridom.clear();
```

```
// Compute immediate dominators on the reverse graph
ridom[exit_node] = exit_node;
bool changed;
do {
 changed = false;
  for ( vector<GRCNode*>::reverse_iterator b = nodes.rbegin() + 1;
        b != nodes.rend() ; b++ ) {
   GRCNode *new_idom = NULL;
    for ( vector<GRCNode*>::iterator p = (*b)->successors.begin() ;
         p != (*b)->successors.end() ; p++ ) {
     if (ridom.find(*p) != ridom.end()) {
        if ( new_idom == NULL )
         new\_idom = *p;else {
         // Intersect
         GRCNode *b1 = *p;GRCNode *b2 = new_idom;while (b1 != b2) {while (nodeNumber[b1] < nodeNumber[b2]) b1 = ridom[b1];
            while (nodeNumber[b2] < nodeNumber[b1]) b2 = ridom[b2];
         }
         new\_idom = b1;}
     }
   }
    if ( ridom[*b] != new_idom ) {
     ridom[*b] = new_idom;
     // std::cerr << "idom of " << cfgmap[*b] << " is " << cfgmap[new_idom] << '\n';
      changed = true;
   }
  }
} while (changed);
```
### 11.3 C Statements

```
31 \langle c \; statement \; classes \; 31 \rangle \equivclass Printer;
        struct CStatement {
          static Printer *printer;
          GRCNode *node;
          CStatement *next;
          string label;
          CStatement(GRCNode *node) : node(node), next(0) {}
          virtual ~CStatement() { delete next; }
          virtual void print(unsigned int = 0);
          void indent(unsigned int);
          void begin(unsigned int);
        };
        struct CIfElse : CStatement {
          CStatement *thenSt;
          CStatement *elseSt;
          CIfElse(GRCNode *node, CStatement *thenSt, CStatement *elseSt)
             : CStatement(node), thenSt(thenSt), elseSt(elseSt) {}
          virtual ~CIfElse() { delete thenSt; delete elseSt; }
          void print(unsigned int = 0);
        };
        struct CGoto : CStatement {
          string label;
          CGoto(string label) : CStatement(NULL), label(label) {}
          void print(unsigned int = 0);
        };
        struct CBreak : CStatement {
          CBreak() : CStatement(NULL) {}
          void print(unsigned int = 0);
        };
        struct CSwitch : CStatement {
          CStatement *body;
          CSwitch(GRCNode *node, CStatement *body) : CStatement(node), body(body) {}
          virtual ~CSwitch() { delete body; }
          void print(unsigned int = 0);
        };
         struct CCase : CStatement {
          int label;
          CStatement *body;
          CCase(int label, CStatement *body) : CStatement(NULL), label(label), body(body) {}
```
<span id="page-31-4"></span>}

```
void print(unsigned int = 0);
         };
32a 3a\rangle+\equivPrinter *CStatement::printer = 0;
32b 3a\rangle+\equivvoid CStatement::indent(unsigned int n)
         {
           for (unsigned int i = 0; i < n; i^{++}) printer->o << " ";
         }
32c 3a\rangle+\equivvoid CStatement::begin(unsigned int i)
         {
           if (!label.empty()) {
             indent(i > 0 ? i - 1 : i);printer->o << label << ":\n";
           }
           indent(i);
         }
32d 3a\rangle+\equivvoid CStatement::print(unsigned int i)
         {
           begin(i);
           printer->printExpr(node);
           printer->o << ";\n";
         }
32e 3a\rangle+\equivvoid CIfElse::print(unsigned int i)
         {
           begin(i);
           printer->o << "if (";
           printer->printExpr(node);
           printer->o << ") \{\nn";
           for ( CStatement *st = thenSt; st; st = st ->next ) st->print(i+1);
           indent(i);
           printer->o << "}";
           if ( elseSt ) {
             printer->o << " else {\n";
             for ( CStatement *st = elseSt ; st ; st = st->next ) st->print(i+1);
             indent(i);
             printer->o << "}\n";
           } else {
             printer->o << "\n";
           }
```

```
June 3, 2006 CPrinter.nw 33
33a 3a\rangle+\equivvoid CGoto::print(unsigned int i)
        {
          begin(i);
          printer->o << "goto " << label << ";\n";
        }
33b 3a\rangle+\equivvoid CBreak::print(unsigned int i)
        {
          begin(i);
          printer->o << "break;\n";
        }
33c 3a\rangle+\equivvoid CSwitch::print(unsigned int i)
        {
          begin(i);
          printer->o << "switch (";
          printer->printExpr(node);
          printer->o << ") {\n";
          for ( CStatement *st = body; st; st = st->next ) st->print(i+1);
          indent(i);
          printer->o << "default: break;\n";
          indent(i);
          printer->o << "}\n";
        }
33d 3a\rangle+\equivvoid CCase::print(unsigned int i)
        {
          indent(i > 0 ? i - 1 : 0);
```
<span id="page-32-4"></span>printer->o << "case " << label << ":\n";

CStatement \*synthesize(GRCNode\*, GRCNode\*, bool);

for (  $CStatement *st = body ; st ; st = st->next$  )  $st->print(i);$ 

assert(body);

11.4 Statement synthesis

}

<span id="page-32-5"></span><span id="page-32-0"></span>[33e](#page-32-5)  $\langle declarations\ 4a\rangle+\equiv$  $\langle declarations\ 4a\rangle+\equiv$  $\langle declarations\ 4a\rangle+\equiv$ 

```
34 CPrinter.nw June 3, 2006
34 3a\rangle+\equivCStatement *Printer::synthesize(GRCNode *node, GRCNode *final, bool needBreak)
        {
          assert(node);
          assert(final);
          //std::cerr << "/* initial synthesize(" << cfgmap[node] << ", " << cfgmap[final] << ", " <<
        #if 0
          std::cerr << "successors: ";
          for ( vector<GRCNode*>::const_iterator i = node->successors.begin() ;
                i != node->successors.end() ; i++ ) {
            if (*i) std::cerr << cfgmap[*i] << '';
            else std::cerr << "NULL ";
          }
          std::cerr << std::endl;
        #endif
          if ( node == final )
           return needBreak ? new CBreak() : 0;
          if ( statementFor.find(node) != statementFor.end() ) {
            CStatement *target = statementFor[node];
            if (target->label.empty()) {
             char buf[20];
              // sprintf(buf, "L%d", nextLabel++);
              assert(cfgmap.find(node) != cfgmap.end());
             sprintf(buf, "N%d", cfgmap[node]);
             target->label = buf;
           }
           return new CGoto(target->label);
          }
          assert(ridom.find(node) != ridom.end());
          GRCNode *next =
            (node->successors.size() > 1) ? ridom[node] : node->successors.format();CStatement *nextStatement = next ? synthesize(next, final, needBreak) : 0;
        // std::cerr << "/* continue synthesize(" << cfgmap[node] << ", " << cfgmap[final] << ", " <<
          CStatement *result = NULL;
          switch (node->successors.size()) {
          case 0:
          case 1:
           // std::cerr << "simple statement\n";
           result = new CStatement(node);
           break;
```

```
case 2:
  {
    if (node->successors.front() && node->successors.back()) {
      //std::cerr << "if-then-else statement\n";
      CStatement *elsePart =
        synthesize(node->successors.front(), next, false);
      CStatement *thenPart =
        synthesize(node->successors.back(), next, false);
      result = new CIfElse(node, thenPart, elsePart);
    } else {
      // std::cerr << "Identified a node with two successors that became a simple statement" << std::en
      result = new CStatement(new Nop());
    }
  }
  break;
default:
  // Three or more successors: a switch statement
  {
    // std::cerr << "switch statement\n";
    unsigned int nonzero_successors = 0;
    for ( vector<GRCNode*>::reverse_iterator i = node->successors.rbegin() ;
          i != node->successors.rend() ; i++ )
      if (*i) ++nonzero_successors;
    if (nonzero_successors > 1) {
      CStatement *body = NULL;
      bool useSyncNumbering = dynamic_cast<Sync*>(node) != NULL;
      for ( vector<GRCNode*>::reverse_iterator i =
              node->successors.rbegin() ;
            i != node->successors.rend() ; i++ )
        if (*i) {
          CStatement *caseBody = synthesize(*i, next, true);
          int caseLabel = node->successors.rend() - i - 1;
          if (useSyncNumbering) caseLabel = (1 \leq \leq \text{caseLabel}) - 1;
          CStatement *thisCase = new CCase(caseLabel, caseBody);
          thisCase->next = body;
          body = thisCase;
        }
      result = new CSwitch(node, body);
    } else {
      // std::cerr << "Identified a node with multiple successors that became a simple statement" << st
      result = new CStatement(new Nop());
   }
  }
  break;
}
assert(result);
assert(result->next == NULL);
result->next = nextStatement;
```

```
36 CPrinter.nw June 3, 2006
   // std::cerr << "done with " << cfgmap[node] << "\n";
   assert(result);
   statementFor[node] = result;
   if (labelFor.find(node) != labelFor.end())
    result->label = labelFor[node];
   return result;
 }
```
# 12 Utilities

```
36 \langle utilities\ 36\rangle \equivtemplate <class T> bool contains(set<T> &s, T o) {
            return s.find(o) != s.end();}
         template <class T, class U> bool contains(map<T, U> &m, T o) {
           return m.find(o) != m.end();
         }
```
### 13 Top-Level Files

```
37a \langle \text{CPrinter.hpp 37a} \rangle \equiv#ifndef _CPRINTER_HPP
          # define _CPRINTER_HPP
          # define USE_STRUCTS_FOR_SIGNALS
          /* # define USE_STRUCTS_FOR_STATES */
          # include "AST.hpp"
          # include <iostream>
          # include <cassert>
          # include <set>
          # include <vector>
          # include <map>
         namespace CPrinter {
            using namespace AST;
            using std::set;
            using std::vector;
            using std::map;
            36\rangle31 \rangle2 \rangle}
          #endif
37b \langle \text{CPrinter.cpp 37b} \rangle \equiv#include "CPrinter.hpp"
          #include <stdio.h>
```

```
namespace CPrinter {
  \langle3a\rangle}
```